# Διάλεξη 14η: Διαχείριση Αρχείων

Τμήμα Επιστήμης Υπολογιστών, Πανεπιστήμιο Κρήτης Εισαγωγή στην Επιστήμη Υπολογιστών

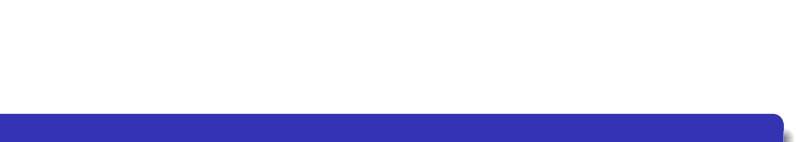

## Η βιβλιοθήκη Εισόδου/Εξόδου

#### Στο stdio.h

- Δηλώνει τον τύπο δεδομένων FILE με όλες τις πληροφορίες που χρειάζονται για την περιγραφή και προσπέλαση ενός αρχείου
	- Η δήλωση FILE \*f δημιουργεί ένα δείκτη f σε FILE
- Ορίζει 3 προκαθορισμένα αρχεία
	- stdin η κύρια είσοδος
	- stdout η κύρια έξοδος
	- stderr η κύρια έξοδος για λάθη
- Ορίζει τις τιμές των σταθερών
	- NULL Δείκτης στο "πουθενά"
	- EOF Το τέλος ενός αρχείου
- Δηλώνει συναρτήσεις προσπέλασης και διαχείρισης αρχείων

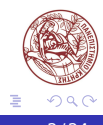

 $\Box$  )  $\bigoplus$ 

## Αρχεία

- Η C βλέπει κάθε αρχείο σαν μια σειρά από bytes Κάθε αρχείο "κλείνει" με end-of-file marker
- Μπορούμε να ανοίξουμε ένα αρχείο για διάβασμα ή για γράψιμο
- Όταν ανοίγει ένα αρχείο επιστρέφεται ένας δείκτης σε FILE

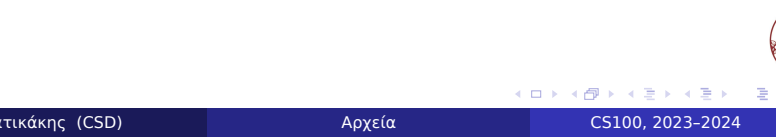

## Άνοιγμα αρχείων

Δήλωση

**#include**<stdio.h>

FILE ∗fopen(**const char** ∗fname, **const char** ∗mode);

- Παίρνει δύο ορίσματα
	- Το fname είναι το όνομα του αρχείου που θα ανοιχτεί
	- Το mode καθορίζει αν το αρχείο θα ανοιχτεί για ανάγνωση ή για εγγραφή
- Επιστρέφει έναν δείκτη σε FILE που αναπαριστά το ανοικτό αρχείο
	- Σε περίπτωση αποτυχίας επιστρέφει NULL

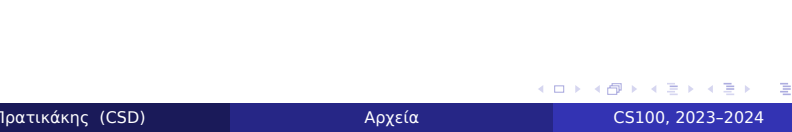

 $\Box$  .

# Τρόποι ανοίγματος αρχείου

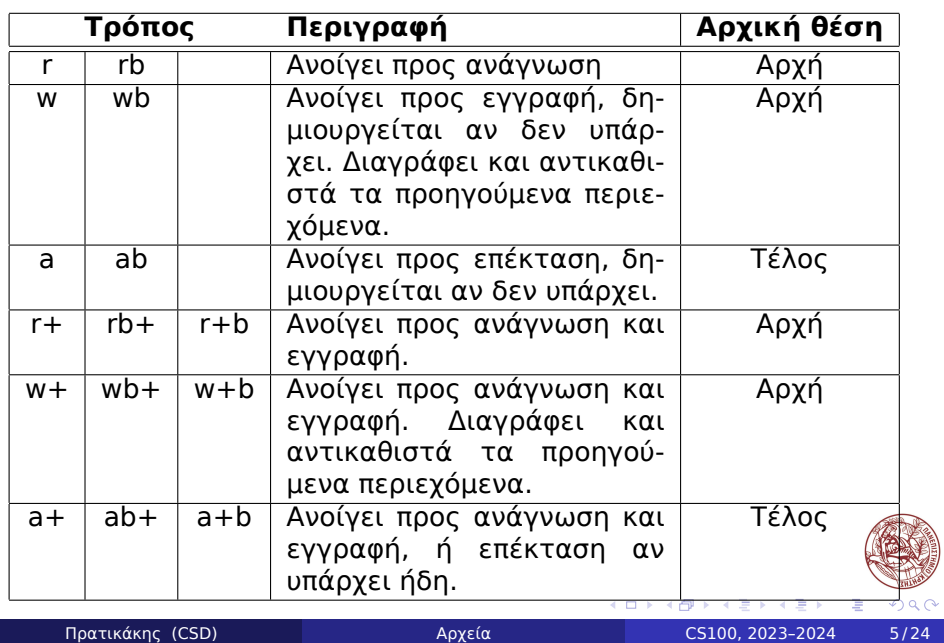

## Λάθη στο άνοιγμα αρχείων

- Αν συμβεί λάθος κατά το άνοιγμα, η fopen επιστρέφει NULL
- Πρέπει να γίνεται έλεγχος για λάθος
- Η πρόσβαση σε δείκτη που είναι NULL προκαλεί λάθος μνήμης (segmentation fault)

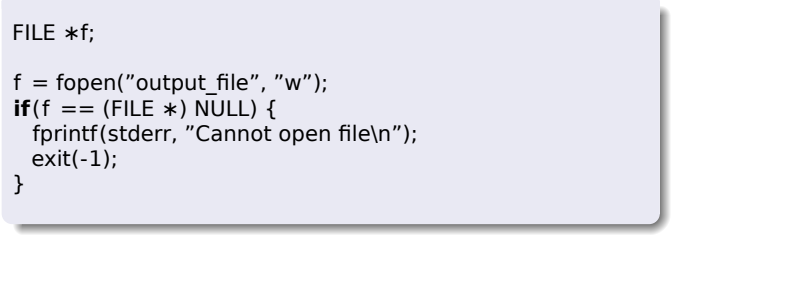

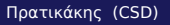

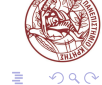

## Σειριακή προσπέλαση

- Δημιουργία αρχείου κειμένου
- Αν υπάρχει ήδη αντικαθιστώνται τα περιεχόμενά του

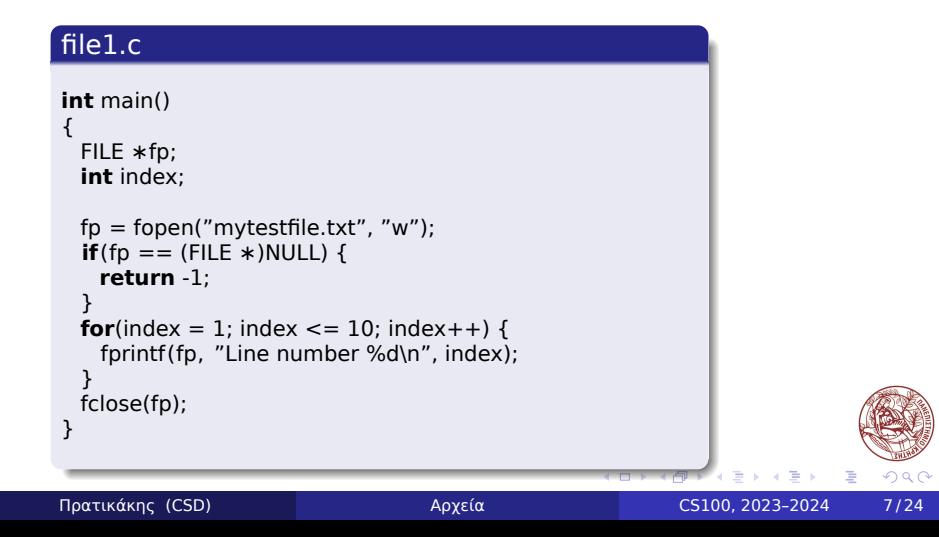

## Ανάγνωση και προβολή αρχείου κειμένου

- Ανάγνωση ενός αρχείου κειμένου
- Αν δεν υπάρχει το αρχείο επιστρέφει λάθος

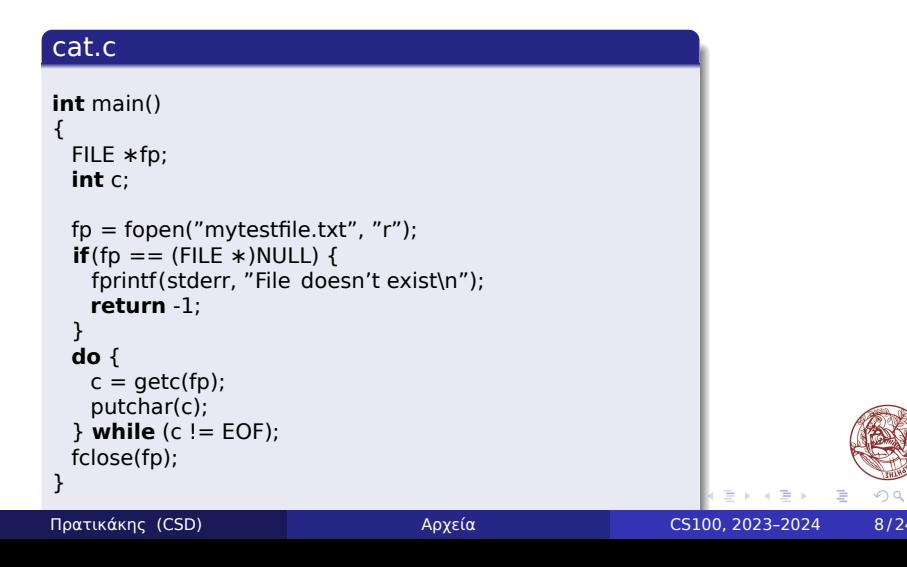

# Αντιγραφή αρχείου σε άλλο

- Ανάγνωση ενός αρχείου
- Εγγραφή όλων των περιεχομένων σε άλλο αρχείο

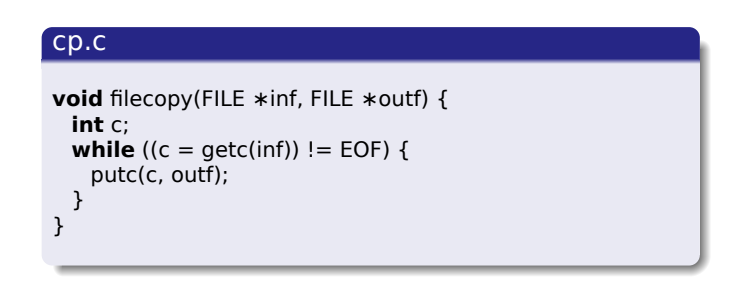

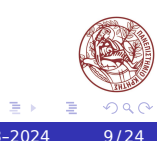

 $\equiv$ 

 $\oplus$ 

## Αντιγραφή αρχείου σε άλλο (2)

#### cp.c

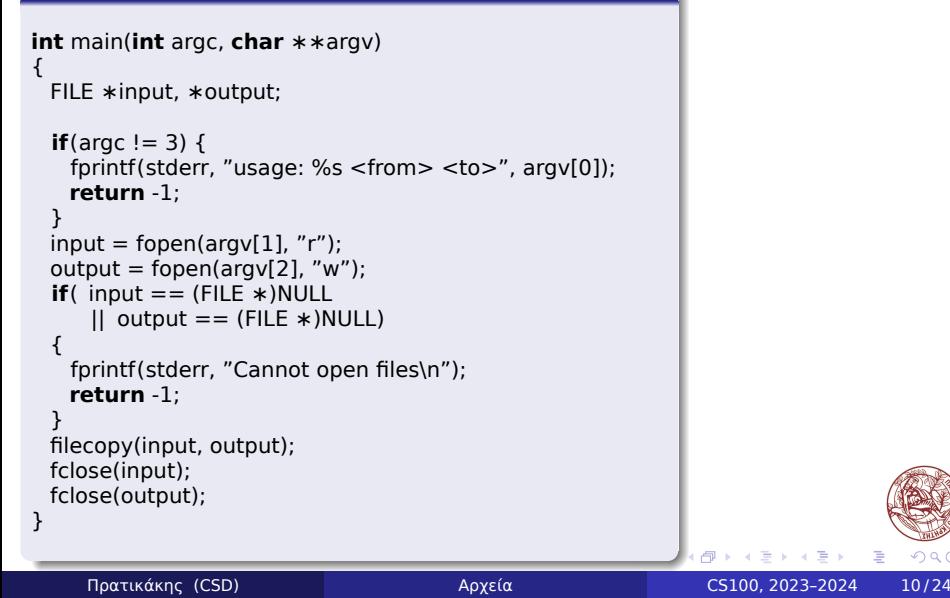

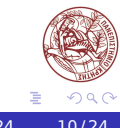

 $\alpha$  . The  $\alpha$ 

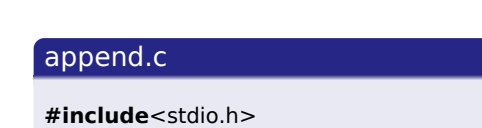

Επέκταση αρχείου

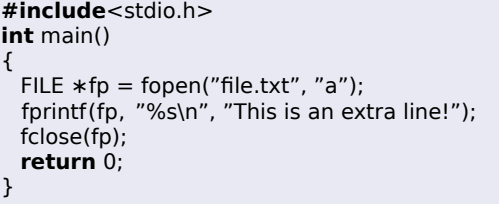

Το μέγεθος του αρχείου μεγαλώνει

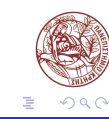

Επεκτείνουμε ένα αρχείο γράφοντας στο τέλος του

## Κλείσιμο αρχείων

- Ό,τι ανοίγει πρέπει να κλείνει
- Το πρόγραμμα δεν πρέπει να αφήνει ανοιχτά αρχεία
	- Μπορεί να μην εμφανιστούν όλες οι αλλαγές στο αρχείο
	- Σε διάφορα λειτουργικά συστήματα υπάρχει μέγιστος αριθμός ανοιχτών αρχείων
	- Δυσχεραίνει η πρόσβαση σε ανοιχτά αρχεία από άλλα προγράμματα
- Η συνάρτηση fclose κλείνει ένα αρχείο που άνοιξε η fopen

**int** fclose(FILE ∗fp);

- Επιστρέφει 0 αν επιτύχει και EOF διαφορετικά
- Γίνεται αυτόματα στο τέλος του προγράμματος **• Είναι καλή πρακτική να γίνεται από τον προγραμματιστής**

## Ανάγνωση και εγγραφή ανά χαρακτήρα

Συναρτήσεις που διαβάζουν και γράφουν χαρακτήρες

**int** fgetc(FILE ∗fstream); **int** fputc(**int** c, FILE ∗fstream);

- Η συνάρτηση fgetc διαβάζει ένα χαρακτήρα από το αρχείο
- Η συνάρτηση fputc γράφει ένα χαρακτήρα στο αρχείο

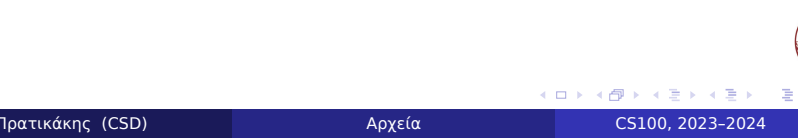

# Ανάγνωση και εγγραφή ανά γραμμή

Συναρτήσεις που διαβάζουν και γράφουν γραμμές

**char** ∗fgets(**char** ∗s, **int** size, FILE ∗stream); **int** fputs(**const char** ∗s, FILE ∗stream);

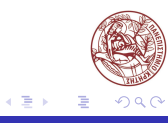

 $\oplus$ 

### Μορφοποιημένη ανάγνωση και εγγραφή

**int** fprintf(FILE ∗stream, **const char** ∗format, ...); **int** fscanf(FILE ∗stream, **const char** ∗format, ...);

- Αντίστοιχες των printf και scanf
- Επιπλέον το πρώτο όρισμα καθορίζει το αρχείο εισόδου ή εξόδου

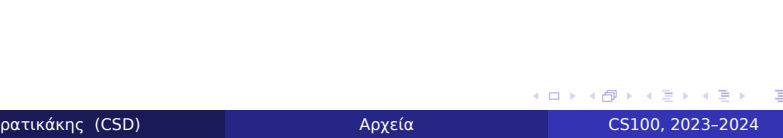

 $\Box$ 

## Τέλος αρχείου

- Οι συναρτήσεις ανάγνωσης συνήθως επιστρέφουν EOF όταν φτάσουν στο τέλος του αρχείου
- Η συνάρτηση feof ελέγχει αν φτάσαμε στο τέλος

#### **int** feof(FILE ∗stream);

Επιστρέφει διαφορετικό του μηδέν (!= 0) για τέλος αρχείου, ή 0 αλλιώς

#### Παράδειγμα

```
while (!feof(input_file)) {
 if (fscanf(input_file, "%s %d", username, &score) != 2) {
   break;
 }
 fprintf(output_file, %s %d", username, score+10);
}
```
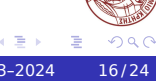

## Προκαθορισμένα αρχεία

Η βιβλιοθήκη stdio.h ορίζει τρία ειδικά αρχεία FILE\*

FILE ∗stdin, ∗stdout, ∗stderr;

Τα αρχεία stdin, stdout, stderr είναι αυτόματα ανοικτά σε κάθε C πρόγραμμα

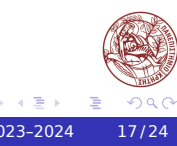

### Προκαθορισμένα αρχεία (2)

- Το λειτουργικό σύστημα ανοίγει τα τρία ειδικά αρχεία πριν αρχίσει να εκτελεί το πρόγραμμα
	- Το ειδικό αρχείο stdin αντιστοιχεί στο πληκτρολόγιο–φαίνεται σαν ένα αρχείο που περιέχει ό,τι πληκτρολογείται
	- Το ειδικό αρχείο stdout αντιστοιχεί στην οθόνη
	- Το ειδικό αρχείο stderr αντιστοιχεί στην οθόνη (για μηνύματα λάθους)

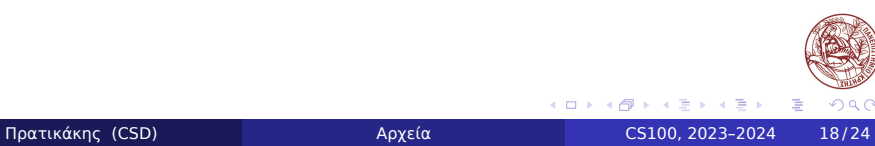

#### Ανακατεύθυνση στο UNIX

Το λειτουργικό σύστημα UNIX (και το Linux) μπορεί να αντικαταστήσει τις προκαθορισμένες τιμές για τα stdin, stdout, stderr με οποιοδήποτε αρχείο

Εκτελώντας: ./a.out < inputfile Το UNIX θέτει το αρχείο stdin να αντιστοιχεί στο inputfile αντί για το πληκτρολόγιο Εκτελώντας:

./a.out > outputfile Το UNIX θέτει το αρχείο stdout να αντιστοιχεί στο outputfile αντί για την οθόνη

- Εκτελώντας: ./a.out >& errorfile Το UNIX θέτει το αρχείο stderr να αντιστοιχεί στο errorfile αντί για την οθόνη
- Μπορούν να συνδυαστούν: ./a.out < input.txt > output.txt >& error.txt

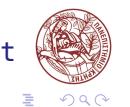

#### Τυχαία προσπέλαση

- Μία από τις πληροφορίες που διατηρούνται στις δομές τύπου FILE για κάθε αρχείο είναι η τρέχουσα θέση εγγραφής/ανάγνωσης
- Όταν κάνουμε εγγραφή κειμένου σε ένα αρχείο με τις συναρτήσεις fputc, fputs, fprintf η εγγραφή γίνεται στην τρέχουσα θέση μέσα στο αρχείο
- Όταν κάνουμε ανάγνωση κειμένου με τις συναρτήσεις fgetc, fgets, fscanf η ανάγνωση γίνεται από την τρέχουσα θέση στο αρχείο
- Η τρέχουσα θέση αυξάνει ανάλογα με τους χαρακτήρες που έχουμε γράψει ή διαβάσει
- Η τρέχουσα θέση όταν ανοίγει αρχικά ένα αρχείο εξαρτάται από το όρισμα mode της fopen
- Μπορούμε να αλλάξουμε την τρέχουσα θέση με την συνάρτηση fseek  $\Box$  $\bigoplus$

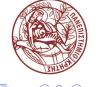

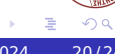

### Βασικές εντολές

**int** fseek(FILE ∗stream, **long** offset, **int** whence); **long** ftell(FILE ∗stream); **void** rewind(FILE ∗stream);

- Η fseek αλλάζει την τρέχουσα θέση στο αρχείο κατά offset bytes
	- SEEK\_SET σε σχέση με την αρχή
	- SEEK\_CUR σε σχέση με την τρέχουσα θέση
	- SEEK\_END σε σχέση με το τέλος
- Η ftell επιστρέφει την τρέχουσα θέση στο αρχείο
- Η rewind θέτει την τρέχουσα θέση στην αρχή του αρχείου

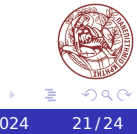

 $\Box$  )  $\oplus$ 

## Δυαδικά αρχεία

- Είδαμε αρχεία κειμένου στα οποία γράφουμε χαρακτήρες Πολλές φορές αποθηκεύουμε δεδομένα άλλης μορφής
- Δυαδικό αρχείο: αρχείο που δεν περιέχει κείμενο αλλά πιθανώς και άλλες αναπαραστάσεις δεδομένων

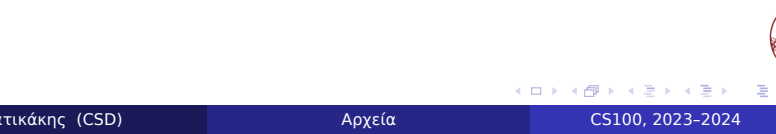

#### Ανάγνωση και εγγραφή

Συναρτήσεις για την εγγραφή και ανάγνωση δυαδικών αρχείων

size\_t fread(**void** ∗ptr, size\_t size, size\_t nmemb, FILE ∗stream); size\_t fwrite(**const void** ∗ptr, size\_t size, size\_t nmemb, FILE ∗stream);

- Η fread διαβάζει από το αρχείο stream nmemb στοιχεία μεγέθους size το καθένα και τα αποθηκεύει στη μνήμη που δείχνει ο ptr
- Η fwrite γράφει στο αρχείο stream nmemb στοιχεία μεγέθους size το καθένα που βρίσκονται στη μνήμη που δείχνει ο ptr
- Ο δείκτης ptr δεν χρειάζεται να δείχνει σε δυναμική μνήμη (μπορεί να είναι και η διεύθυνση μιας απλής μεταβλητής &x)

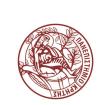

### Ανάγνωση και εγγραφή (2)

Η fwrite γράφει σε ένα δυαδικό αρχείο

#### Παράδειγμα

fwrite(&number, **sizeof**(**int**), 1, out\_file);

- &number Δείκτης στη μνήμη που περιέχει τα δεδομένα
- sizeof(int) Μέγεθος ενός στοιχείου από τα δεδομένα που υπάρχουν στην διεύθυνση &number
- 1 Αριθμός των στοιχείων που υπάρχουν στη διεύθυνση &number
- out\_file Δείκτης στη δομή FILE που περιγράφει το αρχείο στο οποίο θα γίνει η εγγραφή

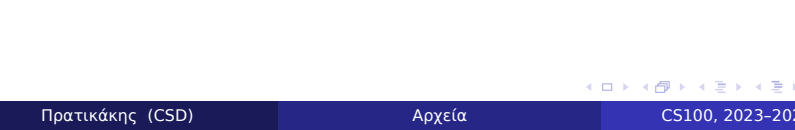